## DiracCovarianceModel(t)= $[[ 1 ]] * t = [0]$

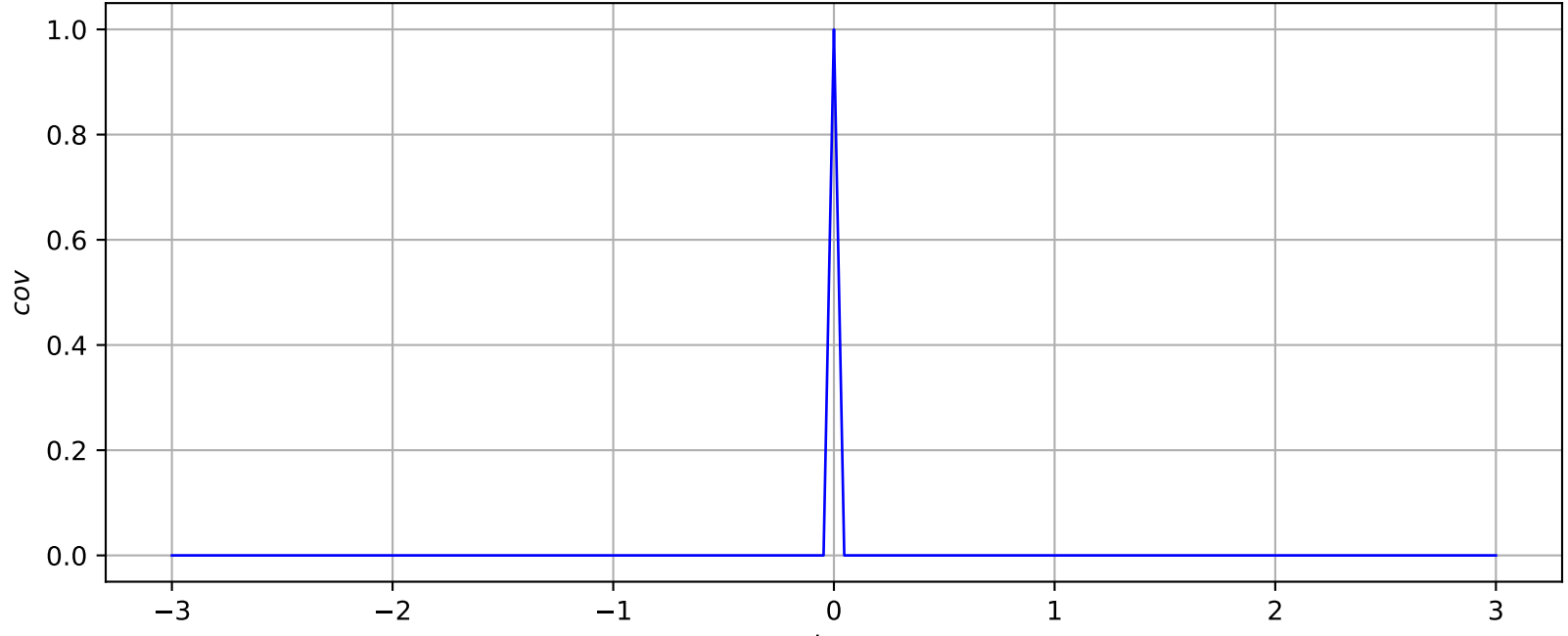

tau